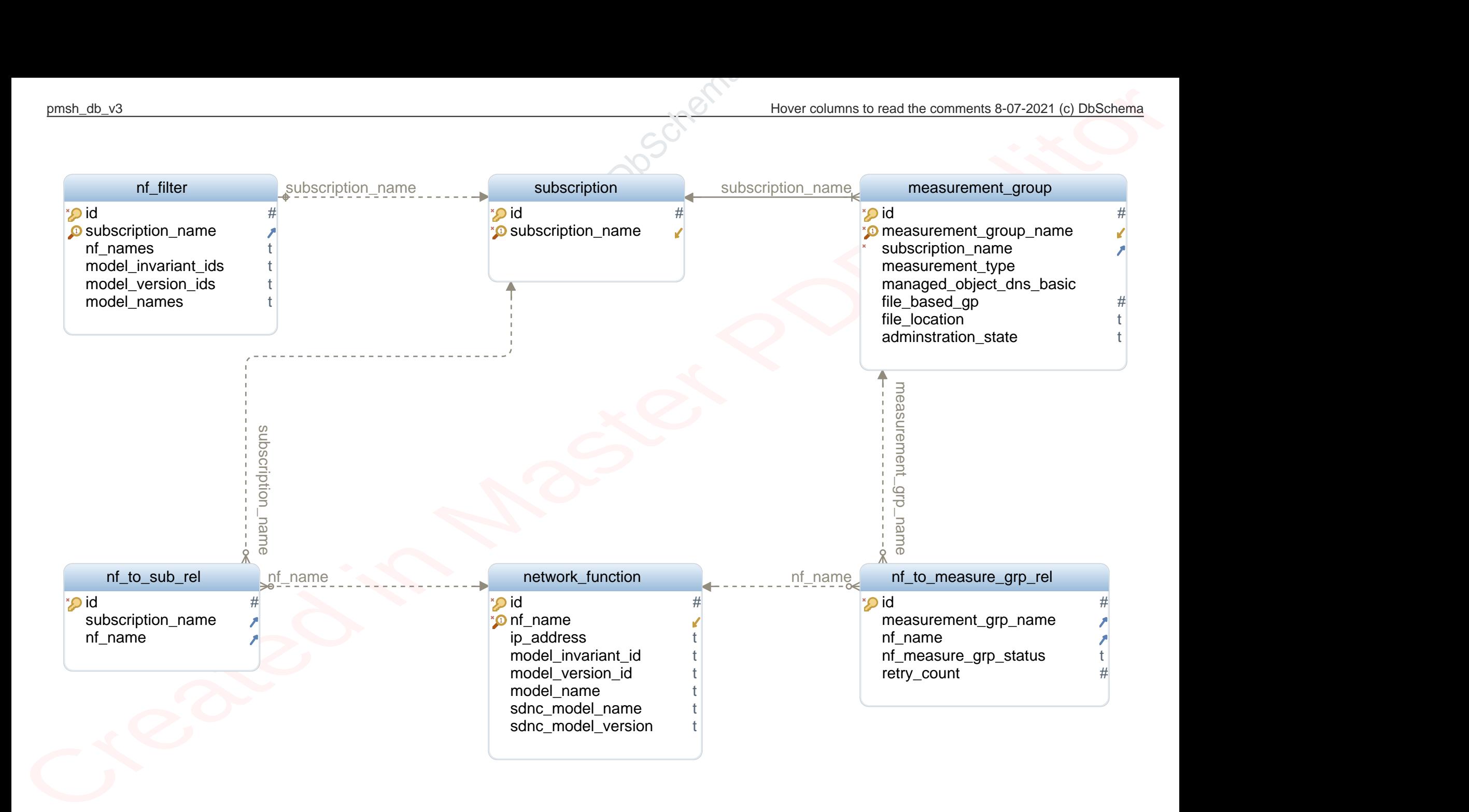

## pmsh\_db\_v3

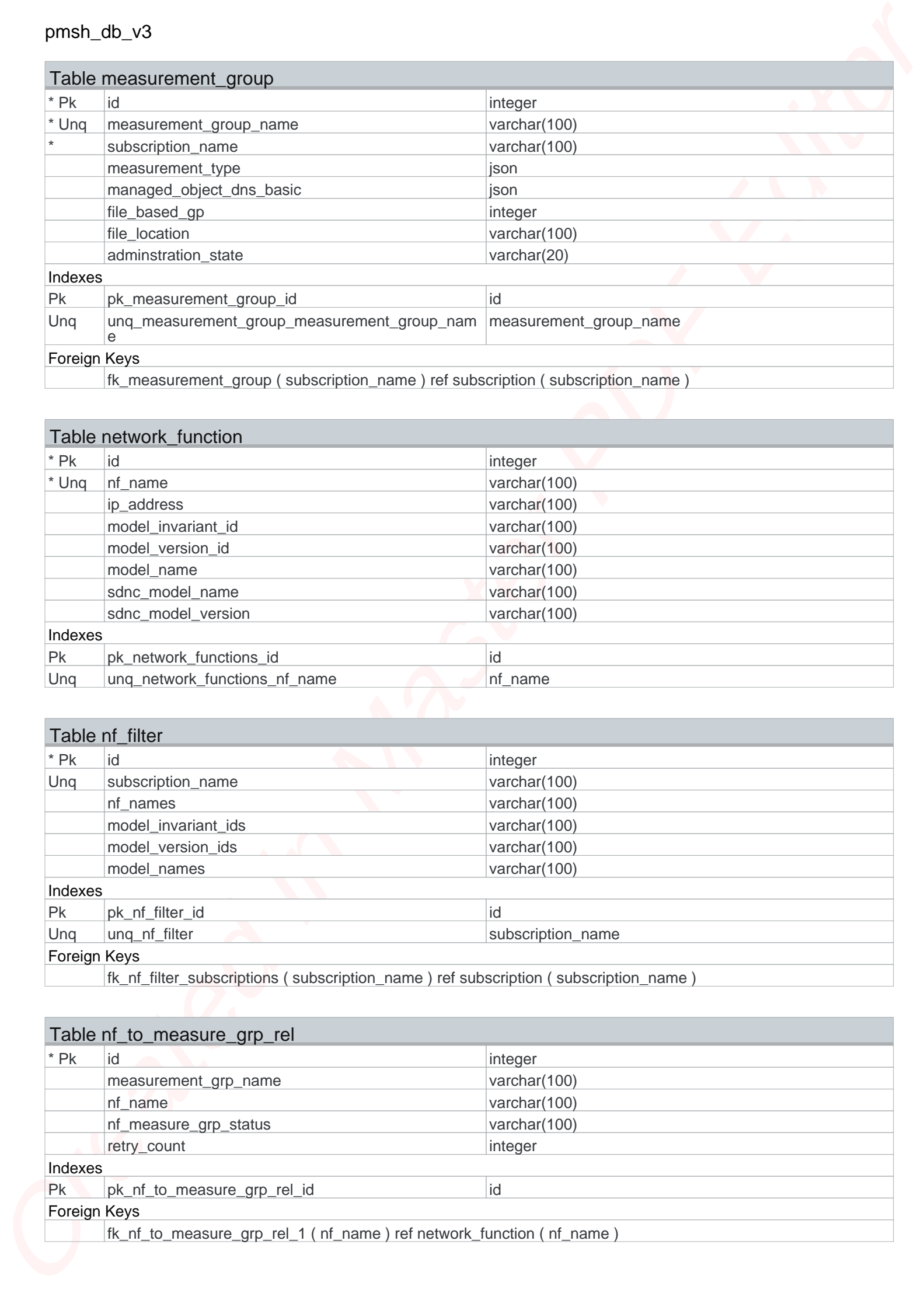

fk\_measurement\_group ( subscription\_name ) ref subscription ( subscription\_name )

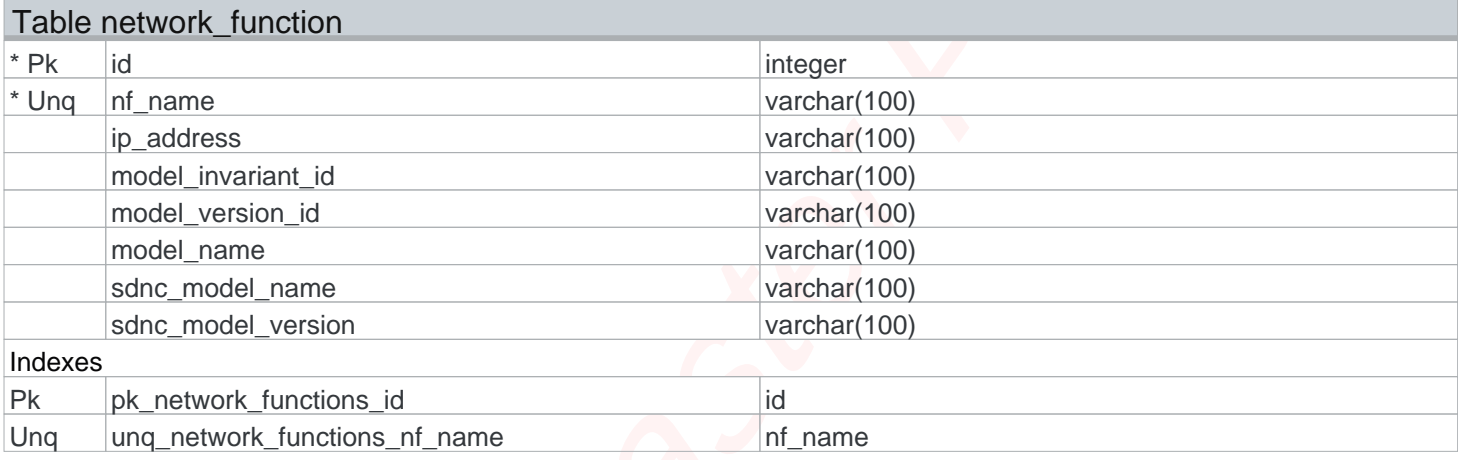

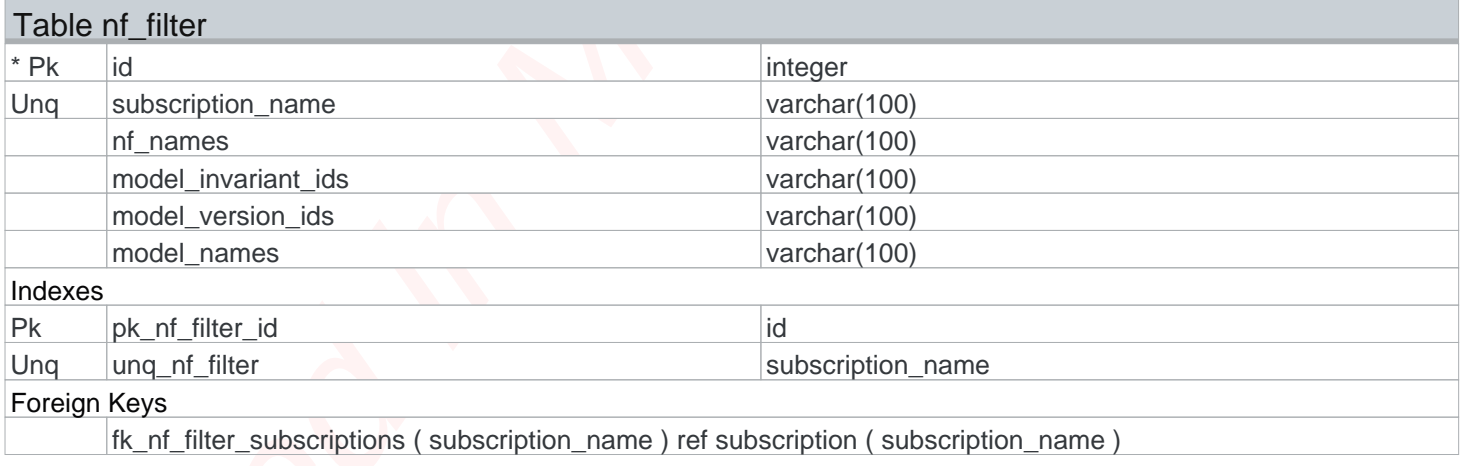

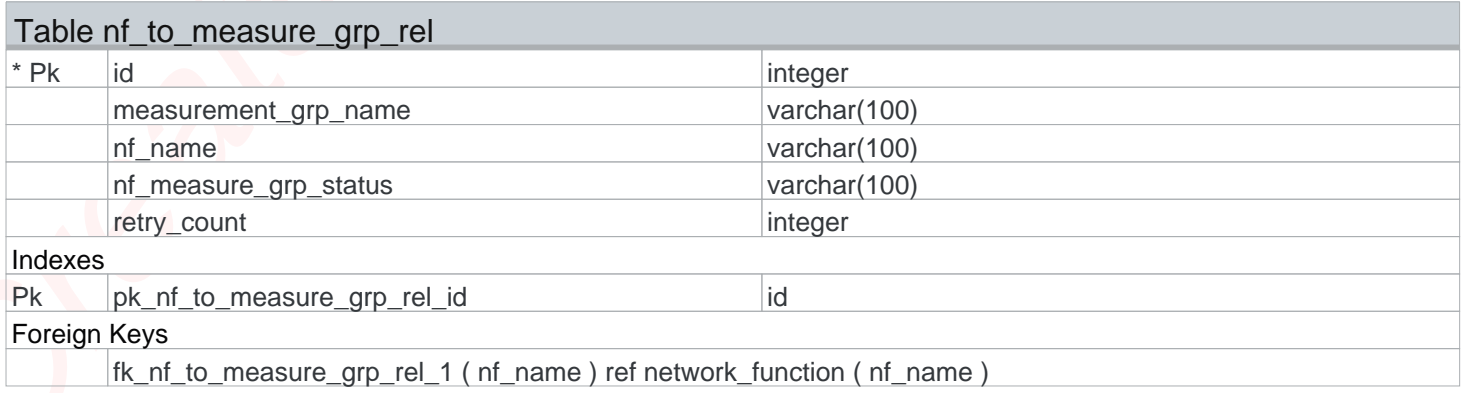

## Table nf\_to\_measure\_grp\_rel fk\_nf\_to\_sub\_measure\_grp\_rel ( measurement\_grp\_name ) ref measurement\_group ( measurement\_group\_name )

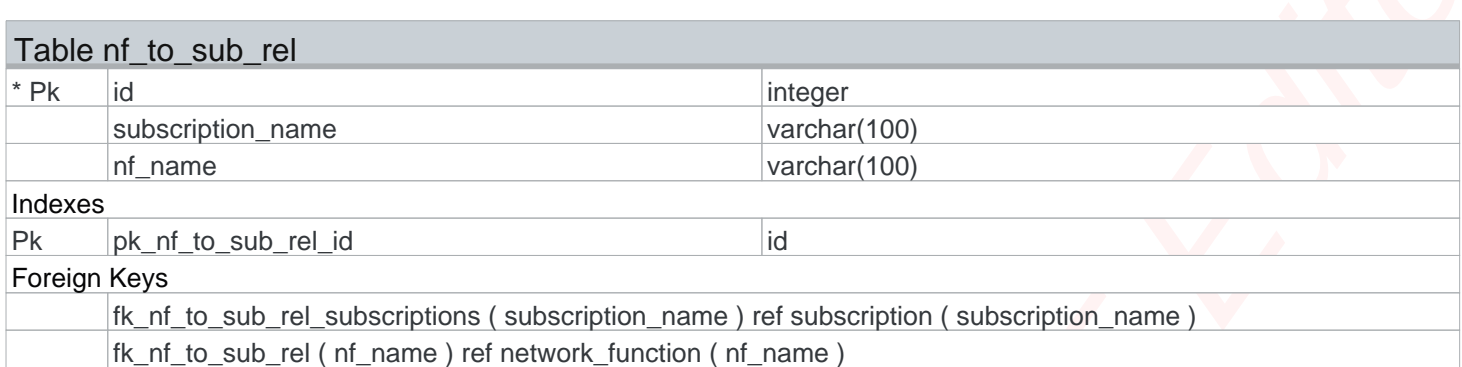

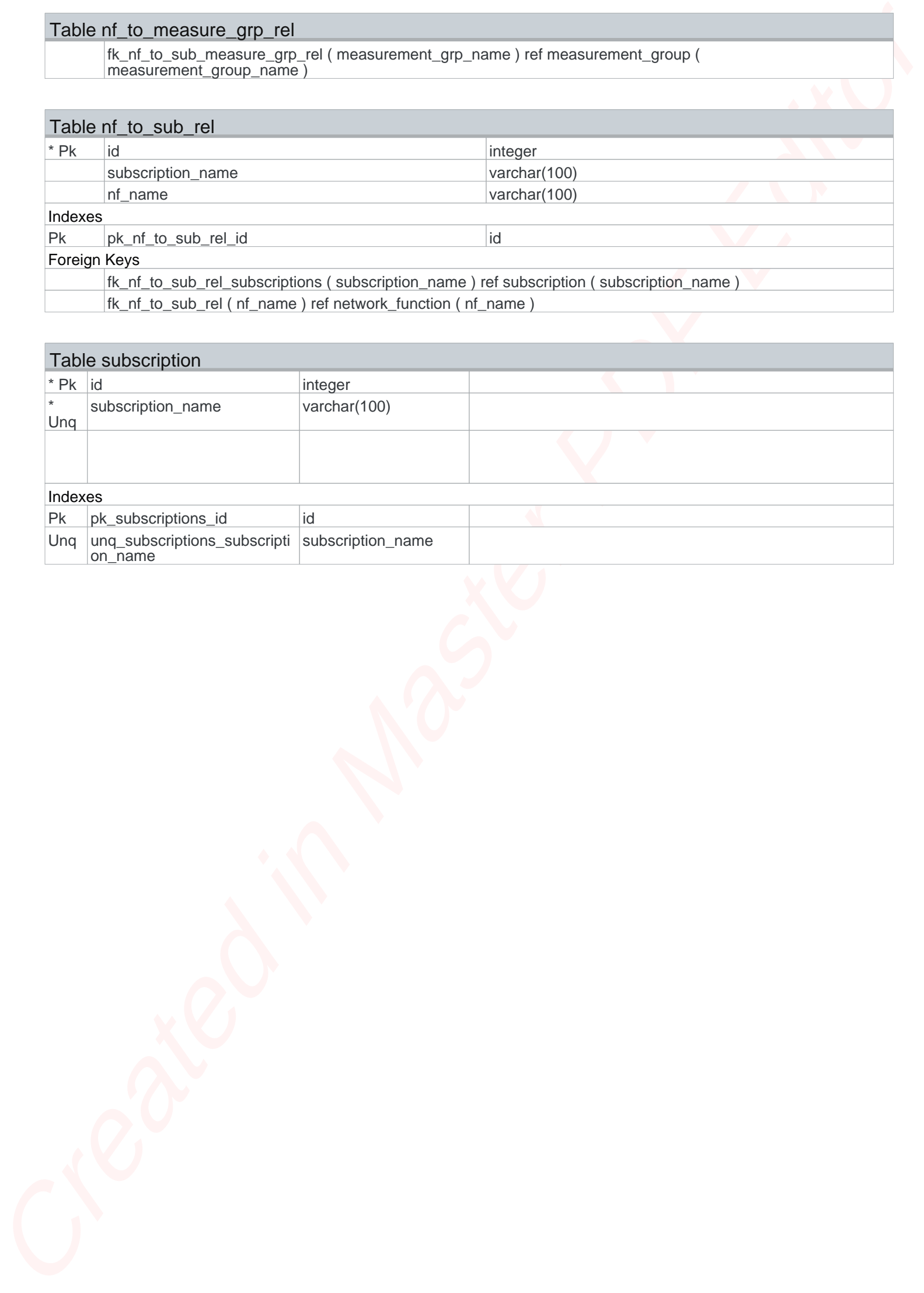